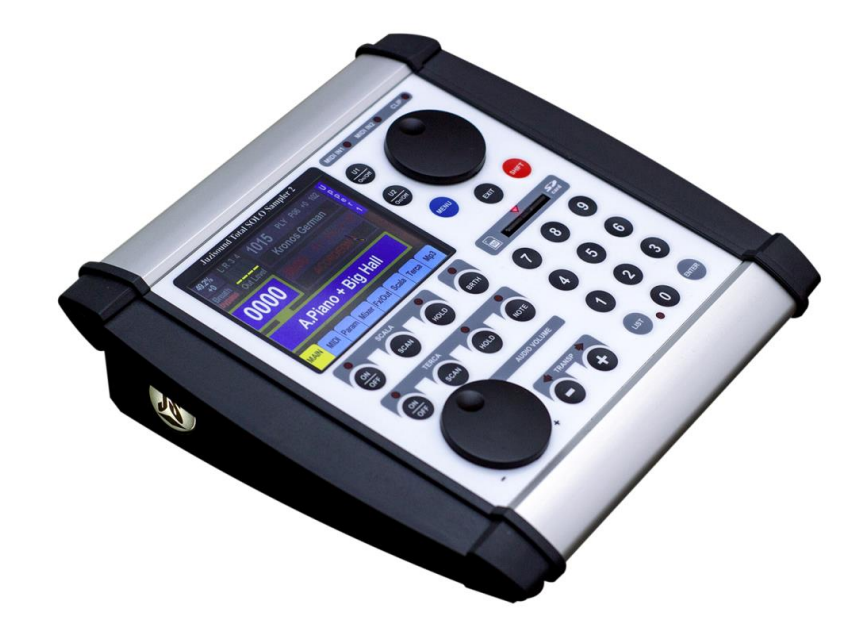

# **Juzisound Total SOLO Sampler 2**

## **How To`s…**

**Version: 1.1**

#### **How-tos:**

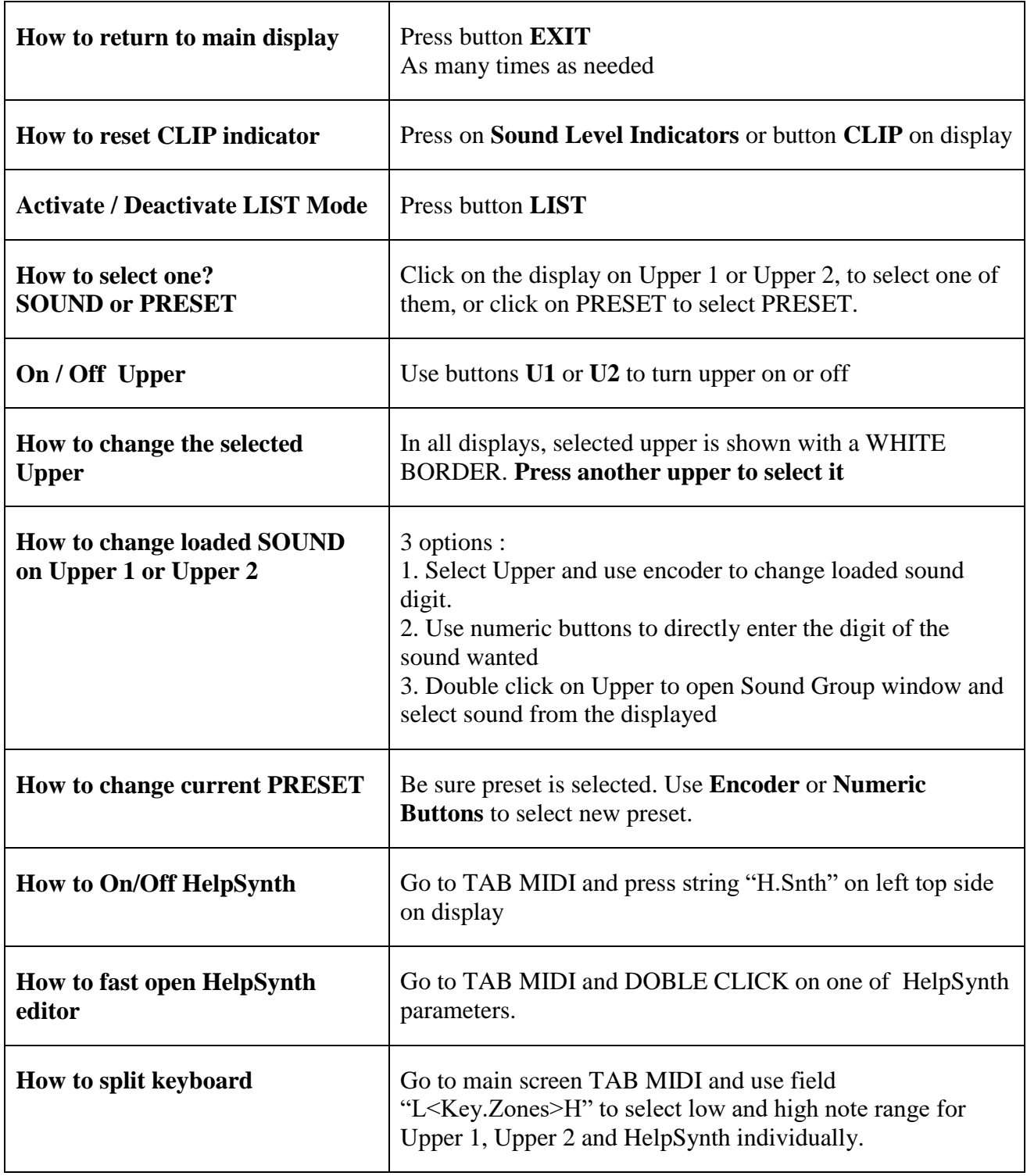

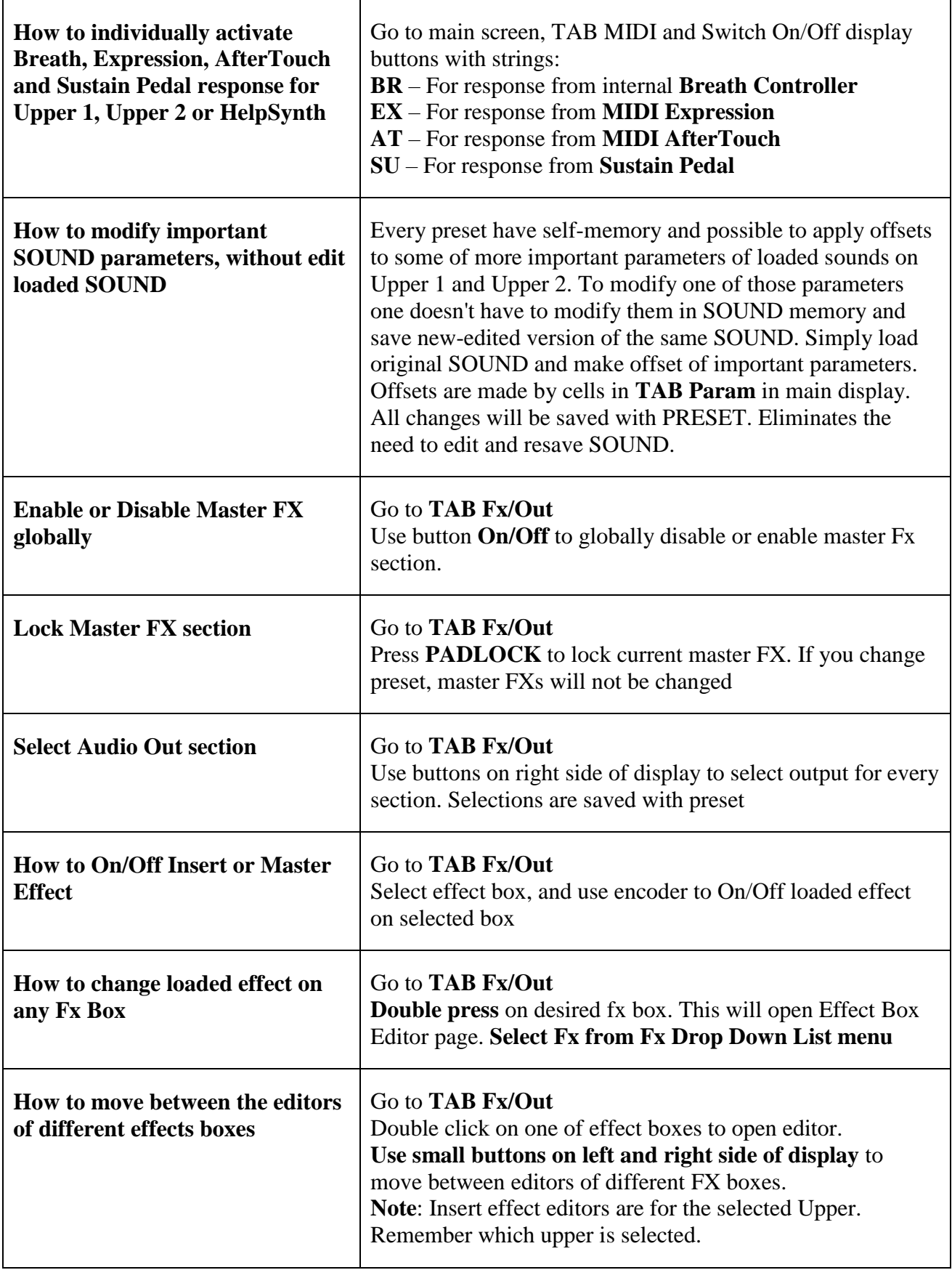

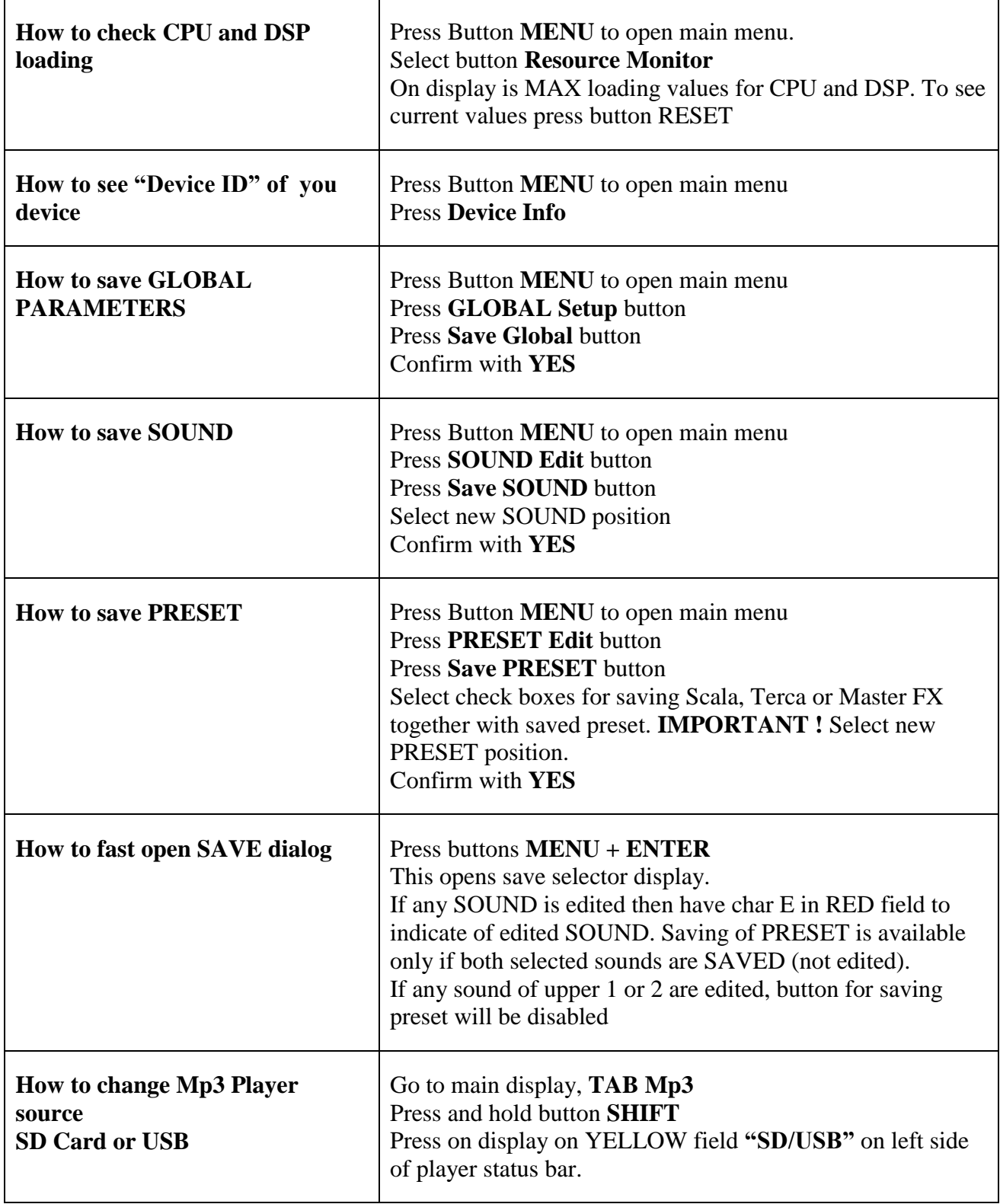

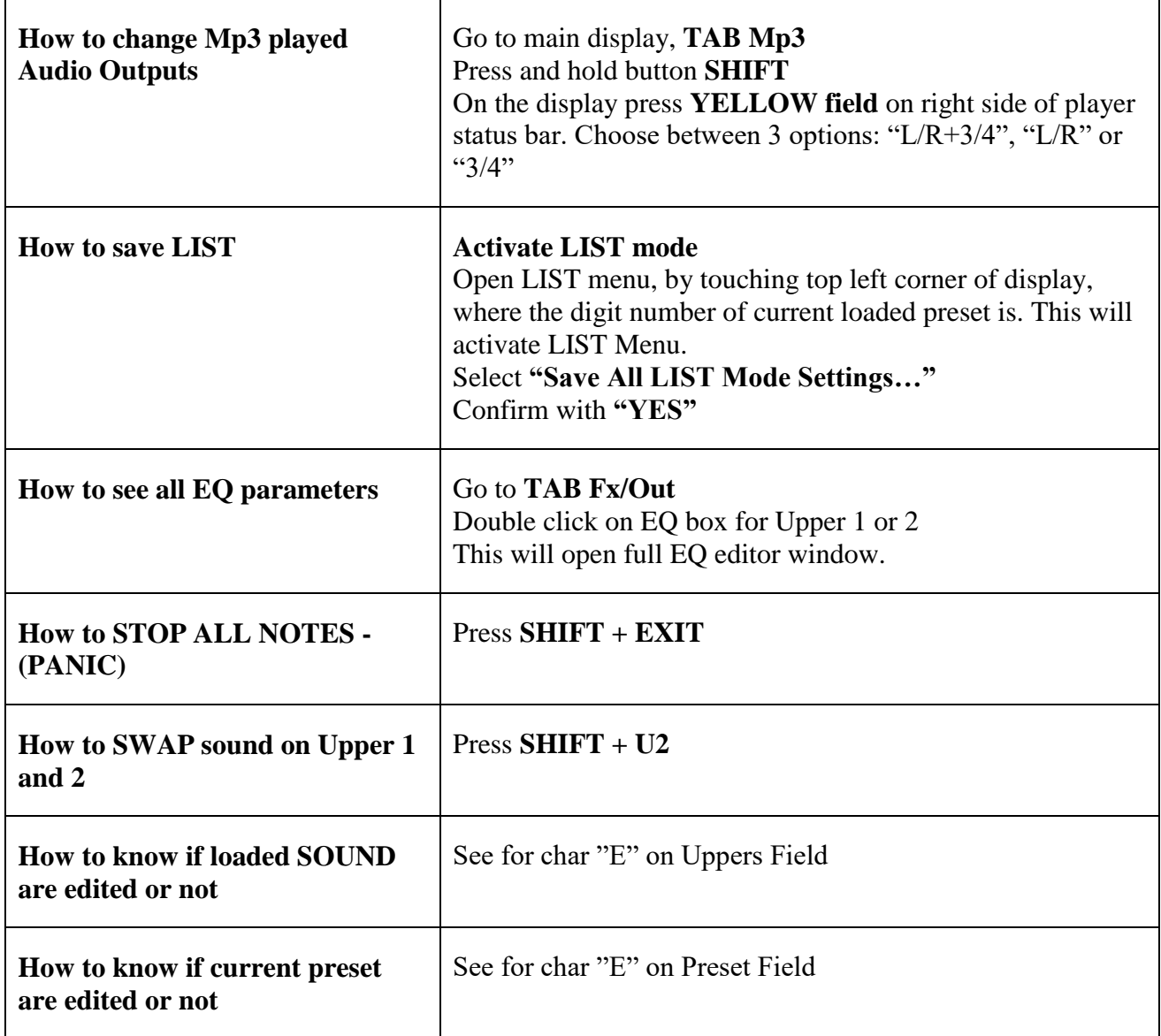

### **Juzisound Ltd**

#### **Address:**

76 Bozhin Chulev str., 5897 Zgalevo, BULGARIA Phone: +359 887/69-47-09 Phone: +359 887/69-47-10 E-mail: [juzisound\\_ltd@abv.bg](mailto:juzisound_ltd@abv.bg) Internet site: <www.juzisound.com>